**عنوان مقاله: دستور SELECT در Server SQL نویسنده مقاله: تیم فنی نیک آموز تار یخ انتشار: 17 دی 1402 /https://nikamooz.com/select-statement-in-sql-server :منبع**

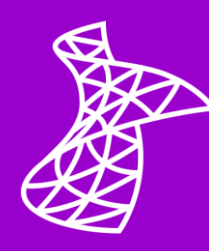

دستور Select در Server SQL کاربردهای متنوعی دارد و شما می توانید آن را در انواع کوئری های زبان SQL-T به کار ببرید. این دستور بهعنوان یکی از اجزای کلیدی در اسکریپتنویسی و به هدف استخراج دادهها مورد استفاده قرار می گیرد. در این مقاله، دستور SELECT و کاربردهای آن به همراه مثال های قابل درک شرح داده می شوند؛ به طوری که پس از مطالعه آن، با ضرورت و اهمیت Select آشنا خواهید شد .

# **زبان SQL چیست و چه تفاوتی با SQL-T دارد؟**

**[زبان اسکریپت نویسی](https://nikamooz.com/sql-server-training/) SQL** یک زبان کوئری نویسی ساختاریافته است که به منظور مدیریت و دستکاری در **[پایگاه داده](https://nikamooz.com/what-is-a-relational-database/)  [رابطه ای](https://nikamooz.com/what-is-a-relational-database/)** (RDBMS (طراحی شده است. این زبان، با ارائه یک راه استانداردشده در اموری همچون تعامل با پا یگاه داده، اجرای کوئری ها، به روزرسانی رکوردها، درج داده های جدید و مدیریت ساختار خود دیتابیس مورد استفاده قرار می گیرد. در حال حاضر، SQL به صورت گسترده در انواع حوزه های صنعت و آکادمیک به کار می رود و اغلب سیستم های مدیریت پایگاه داده (DBMS) از آن پشتیبانی میکنند.

زبان SQL-T نسخه تعمیم یافته SQL محسوب می شود که توسط شرکت مایکروسافت پیاده سازی شده است. SQL-T به طور خاص با Server SQL Microsoft کار می کند و در آن، قابلیت های توسعه یافته ای مانند **[استور پروسیجر](https://nikamooz.com/what-is-store-procedure/#:~:text=%D8%B1%D9%88%DB%8C%D9%87%20%D8%B0%D8%AE%DB%8C%D8%B1%D9%87%20%D8%B4%D8%AF%D9%87%20%DB%8C%D8%A7%20%D9%87%D9%85%D8%A7%D9%86,%D8%AE%D8%B7%20%D8%AF%D8%B3%D8%AA%D9%88%D8%B1%D8%8C%20%D9%82%D8%A7%D8%A8%D9%84%20%D8%A7%D8%AC%D8%B1%D8%A7%20%D8%A7%D8%B3%D8%AA.)** (Stored Procedures)، توابع تعریفشده توسط کاربر (User-Defined)، Trigger ها و... افزوده شده است.

## **دستور SELECT در Server SQL چیست؟**

Server SQL به عنوان یک سیستم مدیریت پایگاه داده قدرتمند، امکانات و قابلیت های گوناگونی در اختیار توسعه دهنده و **[مدیر پایگاه داده](https://nikamooz.com/database-administrator-career-path-guide/)** (DBA (قرار می دهد. دستور Select در Server SQL یکی از اصلی ترین **دستورات [Server SQL](https://nikamooz.com/sql-server-commands/)** به شمار می رود که به واسطه آن، امکان استخراج دادهها وجود دارد؛ به طوری که گاهاً به این دستور، تحت عنوان سنگ بنای کوئرینویسی و استخراج دادهها از پایگاههای داده SQL Server اشاره میشود. در بخش بعدی، به موارد استفاده دستور Select پرداخته خواهد شد تا نقش آن در کوئری نویسی شفاف تر شود.

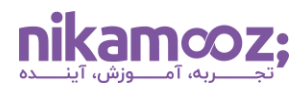

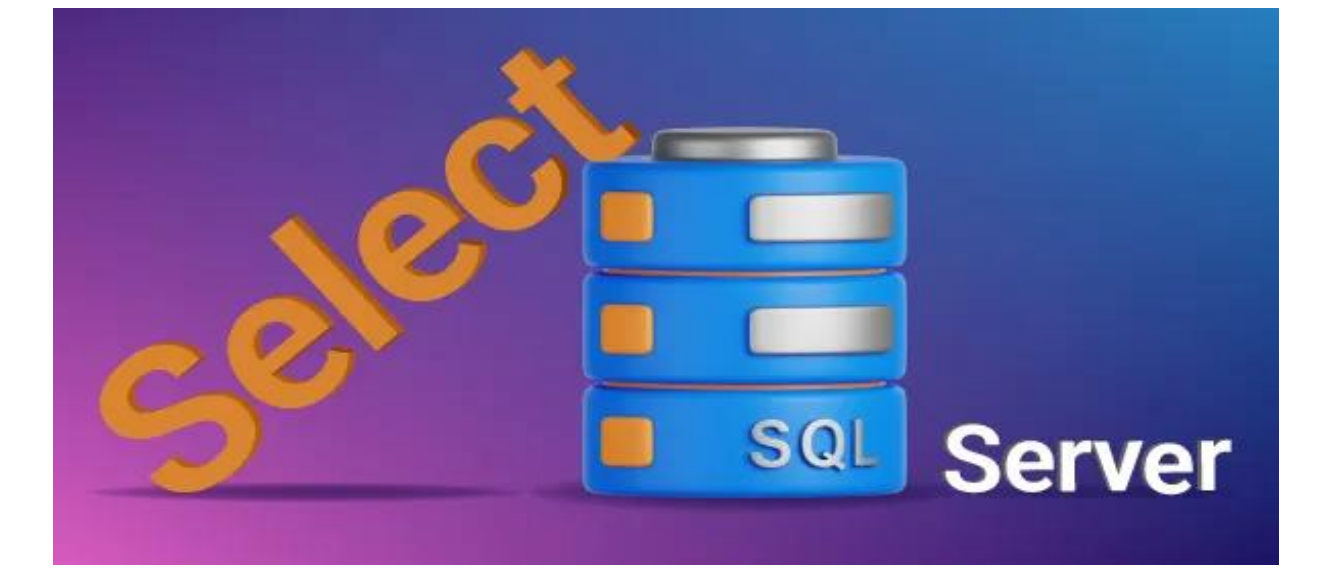

# **SQL Server در Select کاربرد**

در ادامه، متداولترین موارد استفاده Select در SQL Server شرح داده میشوند.

# **-۱ استخراج داده**

اصلیترین کاربرد دستور Select در SQL Server ، استخراج دادهها از یک یا چند جدول پایگاه داده است. این عمل، واکشی یک یا چند ستون خاص از جدول را شامل می شود. به عنوان مثال، فرض کنید قصد دارید نام و نام خانوادگی کارکنان سازمان را از جدول مربوط به آن ها (Employee (استخراج کنید. در چنین شرایطی، باید دستور Select را به صورت زیر اجرا کنید:

**SELECT** FirstName, LastName **FROM** Employees;

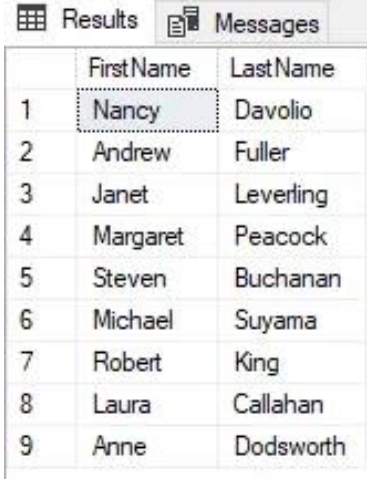

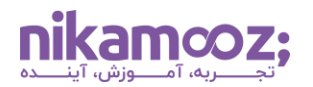

### **-۲ فیلترینگ داده ها با Where**

شما می توانید با استفاده از WHERE در SQL Server ، سطرها را براساس شرایط خاصی فیلتر کنید. به این ترتیب، این امکان فراهم می شود که زیرمجموعه ای از داده های جدول استخراج شوند. برای درک بهتر، به مثال زیر توجه کنید .

فرض کنید می خواهیم تنها قیمت و نام محصوالتی را از جدول محصول استخراج کنیم که CategoryID آن ها برابر با ۲ باشد. در چنین شرایطی، الزم است دستور Select به همراه شرط زیر به کار رود:

# **SELECT ProductName, UnitPrice, CategoryID FROM Products WHERE CategoryID = 2;**

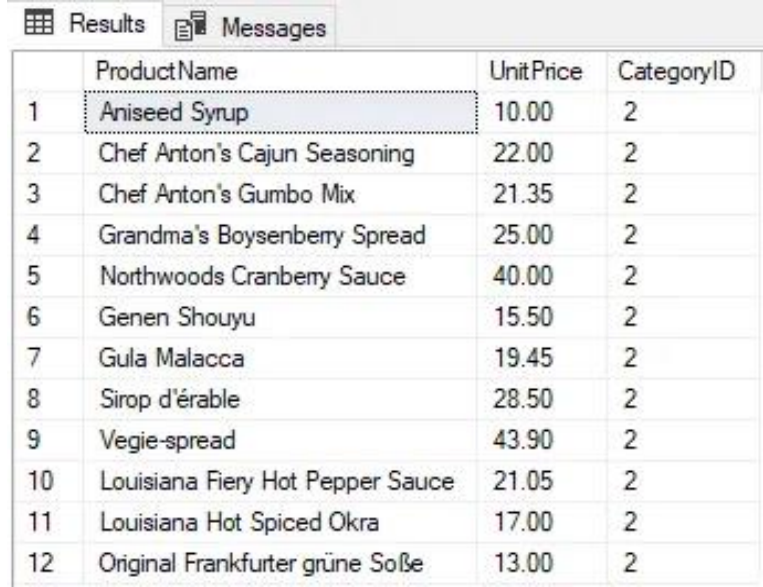

# **-۳ مرتب سازی نتایج با By Order**

در برخی مواقع، شرایط حکم می کند که نتایج حاصل از اجرای یک کوئری را مرتب سازی (Sort (کنید. برای این کار، کافی ست دستور Select به همراه By Order استفاده شود. مرتب سازی نتایج در مواقعی مناسب است که بخواهید دادهها در یک ترتیب خاص، صعودی (Ascending (یا نزولی (Descending(، نمایش داده شوند. برای مثال، در ادامه قصد داریم نام محصوالت و قیمت آن ها را به صورت نزولی نمایش دهیم:

**SELECT** ProductName, UnitPrice, CategoryID **FROM** Products **ORDER BY** UnitPrice **DESC**;

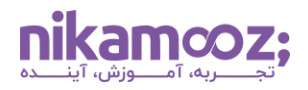

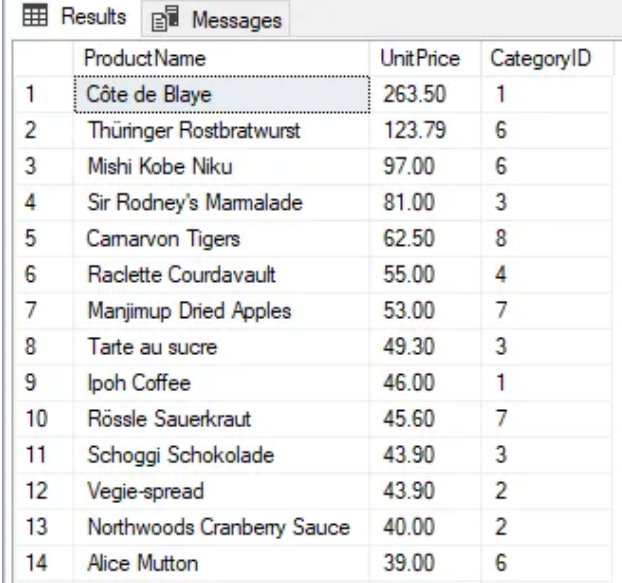

# **-۴ حذف سطرهای تکراری با Distinct**

به واسطه کلمه کلیدی Distinct و دستور Select در SQL Server میتوان سطرهای تکراری را از نتیجه حذف کرد و یک لیست یکتا از مقادیر به دست آورد. با اجرای دستور زیر، CategoryID های منحصربه فرد از جدول محصوالت (Products) استخراج میشوند.

**SELECT DISTINCT** CategoryID **FROM** Products;

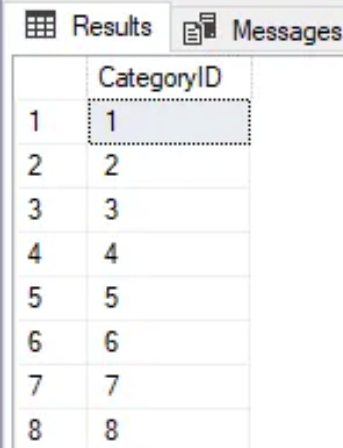

برای درک بهتر این Case-Use دستور Select، پیشنهاد می شود **مقاله دستور [Distinct Select](https://nikamooz.com/select-distinct-sql-server/) در SQL** نیز مطالعه شود.

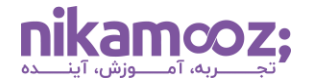

### **-۵ استفاده از دستور Select به همراه توابع تجمیعی**

با کمک Group By و دستور Select ، میتوان سطرها را براساس یک یا چند ستون خاص، گروهبندی کرد. معمولاً در این موردِ استفاده دستور Select، توابع تجمیعی (Aggregation Functions) مانند SUM ، COUNT و… به همراه By Group به کار می روند. برای درک بهتر، به دستور زیر توجه کنید .

```
SELECT CategoryID, AVG(UnitPrice) AS AvgUnitPrice FROM Products GROUP BY
CategoryID;
```
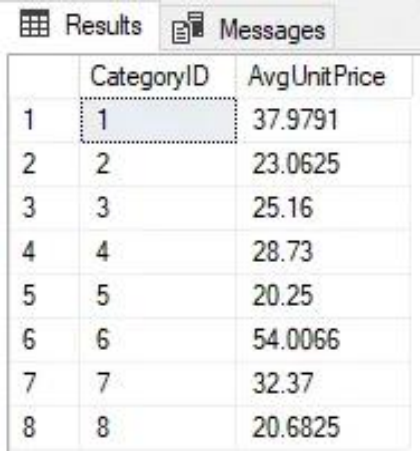

با اجرای مثال فوق، نتیجه این کوئری در قالب دو ستون CategoryID و AvgUnitPrice نمایش داده می شود؛ به طوری که هر سطر، نمایان گر یک Category خاص باشد و در ستون AvgUnitPrice مرتبط به آن، میانگین قیمت محصوالت آن Category نمایش داده شود.

# **-۶ پیاده سازی Join روی جداول**

دستور Select به شما این اجازه را می دهد که چندین جدول پایگاه داده را Join کنید. درواقع، زمانی که شما بخواهید دادههایی از دو یا چند جدول پایگاه داده رابطه ای را با یکدیگر ترکیب کنید، الزم است دستور Select را به همراه کالز Join استفاده کنید. برای درک بهتر عملیات Join و کاربرد دستور Select ، به مثال زیر توجه کنید :

```
SELECT
   Orders.OrderID, 
   Customers.CompanyName, 
   Orders.OrderDate
FROM Orders
JOIN Customers ON
   Orders.CustomerID = Customers.CustomerID;
```
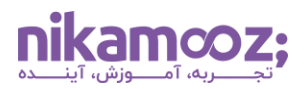

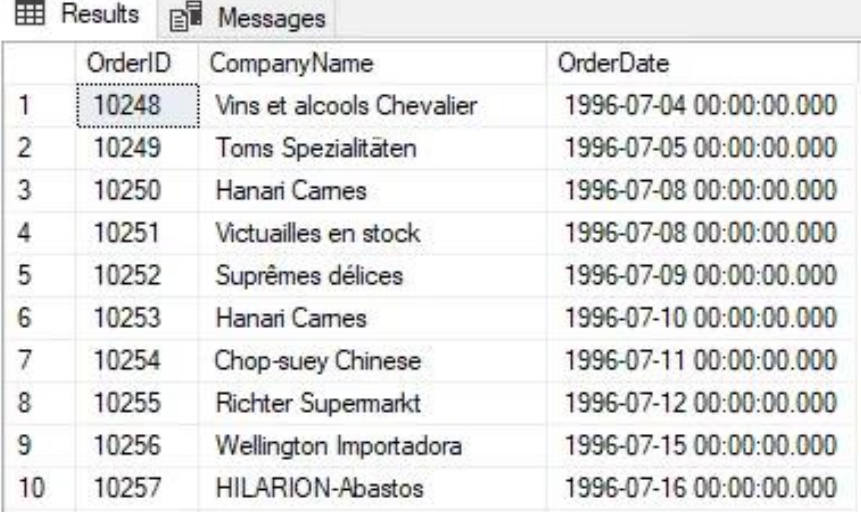

# **-۷ زیر کوئری (SubQuery (برای شرط های پیچیده**

با به کارگیری Subquery ها درون دستور Select ، امکان رسیدگی به شرط های پیچیده و استخراج داده ها برمبنای نتایج حاصل از یک کوئری دیگر وجود دارد. فرض کنید بخواهیم نام شرکت مشتریانی را استخراج کنیم که در تاریخ '۱۹۹۶-۱۰-۳۰' ثبت سفارش انجام داده اند. برای این کار، الزم است دستور Select به صورت زیر مورد استفاده قرار بگیرد.

#### **SELECT**

```
 CompanyName
FROM Customers
WHERE CustomerID IN (SELECT CustomerID FROM Orders WHERE OrderDate = '1996-
10-30<sup>'</sup>);
```
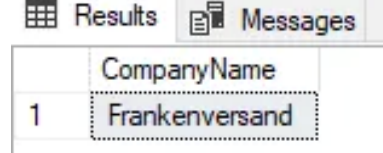

# **-۸ عملگرهای SET**

شما می توانید با استفاده از عملگرهای SET، شامل UNION ، INTERSECT و EXCEPT، در یک دستور Select، نتایج حاصل از اجرای چند کوئری را ترکیب یا مقایسه کنید. برای مثال، نحوه استفاده از عملگر UNION به همراه دستور Select به شکل زیر است:

```
SELECT ProductID AS RecID, ProductName AS RecTitle,'Products' AS RecType 
FROM Products
UNION
SELECT EmployeeID AS RecID, LastName AS RecTitle ,'Employees' AS RecType 
FROM Employees
```
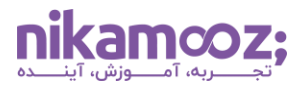

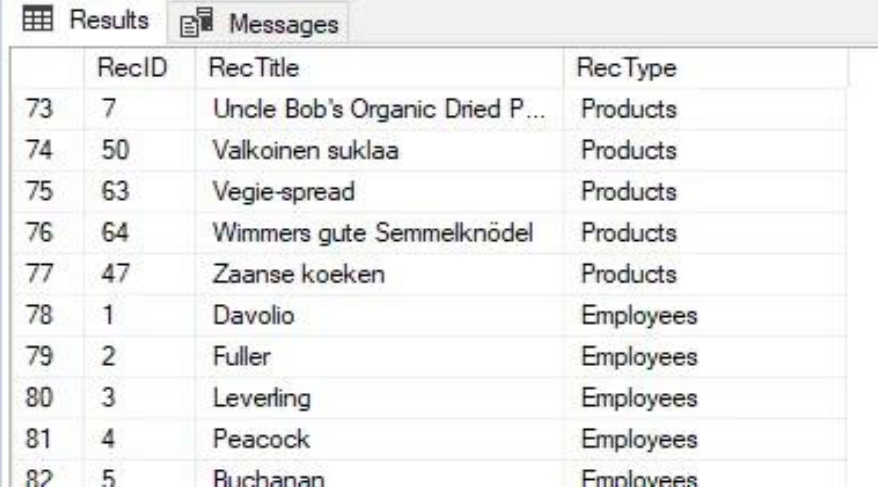

با اجرای کوئری فوق، نتایج حاصل از دو کوئری مختلف در قالب یک نتیجه، ترکیب و نمایش داده می شوند .

# **-۹ استفاده از Function Window ها برای کوئری نویسی تحلیلی**

به واسطه استفاده از Window Function ها در دستور Select ، میتوان محاسبات را روی بازه خاصی از ستونهای مرتبط با ستون فعلی انجام داد. در مثال زیر، با کمک ()AVG و کالز OVER، میانگین قیمت هر Category از محصول محاسبه می شود.

#### **SELECT**

```
 ProductID, UnitPrice,
```
 **AVG**(UnitPrice) **OVER** (**PARTITION BY** CategoryID) **AS** AvgUnitPriceInCategory **FROM** Products;

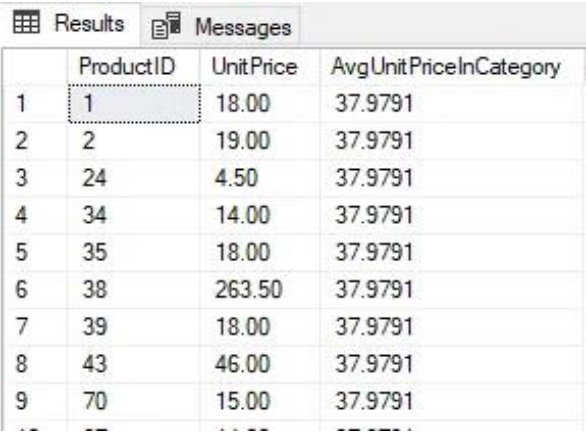

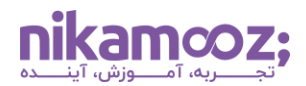

# **-۱۰ منطق شرطی و استفاده از عبارت When Case**

شما می توانید با بهرهمندی از عبارت CASE WHEN در دستور Select ، منطق شرطی را معرفی کرده و خروجی را براساس شرایط خاصی شخص سازی کنید. در مثال زیر، از CASE به منظور طبقه بندی محصوالت براساس قیمت آنها استفاده خواهد شد :

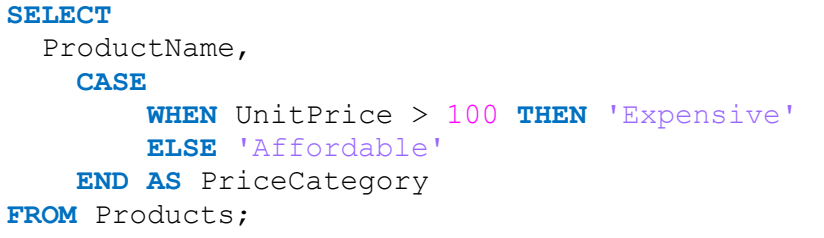

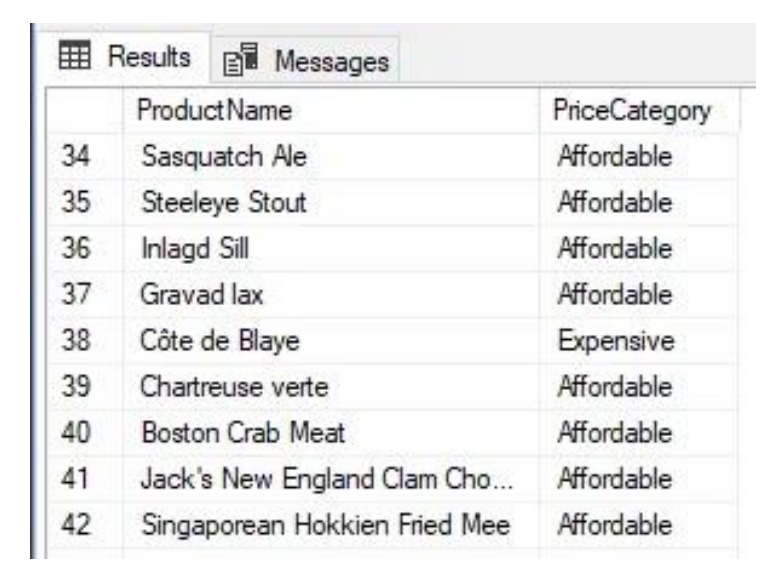

عالوه بر این، **[مقاله استفاده از عبارت](https://nikamooz.com/case-in-sql-server/) Case در Server SQL** می تواند برای شما به عنوان مطلب مکمل مفید باشد .

## **-۱۱ اعمال محدودیت روی سطرها با TOP**

شما می توانید با کمک کلید واژه TOP در دستور Select ، هر تعداد خاصی از ستون ها را از ابتدای مجموعه جواب استخراج کنید. به عنوان مثال، با اجرای کوئری زیر، »۱۰ محصول باالیی« از جدول Products، به همراه نام و قیمت آنها استخراج شده و براساس هزینه، به صورت نزولی (DESC (مرتب سازی می شوند و درنهایت، در خروجی نشان داده خواهند شد .

```
SELECT TOP 10
   ProductName, UnitPrice
FROM Products
ORDER BY UnitPrice DESC;
```
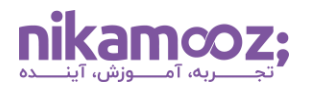

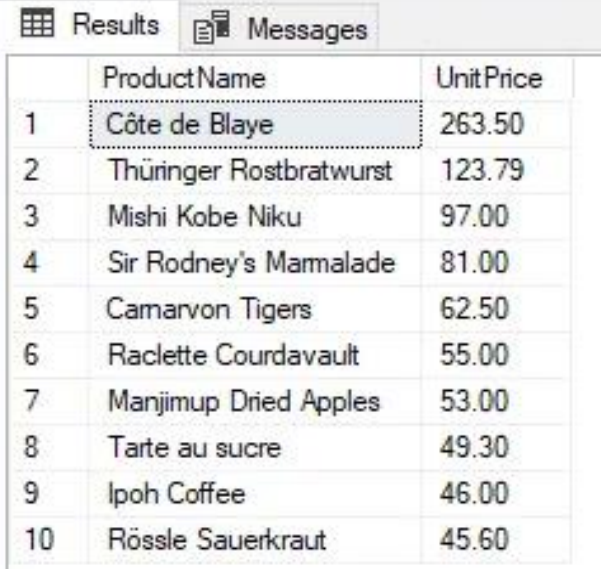

#### **-۱۲ Pivot و Unpivot داده ها**

Pivot و Unpivot در SQL Server دو عملگری به شمار می روند که برای تبدیل دادهها به فرمتهای ستونی و سطری استفاده می شوند. در کوئری زیر، از Pivot در دستور Select استفاده شده است و به کمک آن، تعداد رخداد هر CategoryID برای هر محصول شمرده می شود.

```
SELECT
 *
FROM (SELECT ProductName, CategoryID FROM Products) AS SourceTable
PIVOT
(
       COUNT(CategoryID)
       FOR CategoryID IN ([1], [2], [3] , [4])
) AS PivotTable;EB Results
                                                  B Messages
                                          ProductName
                                                                               1
                                                                                    2
                                                                                         3
                                                                                              4
                                                                               0
                                   \mathbf{1}Alice Mutton
                                                                                    0
                                                                                         0
                                                                                              0
                                   \overline{2}Aniseed Syrup
                                                                               0
                                                                                    \mathbf{1}\mathbf{0}0
                                   3
                                          Boston Crab Meat
                                                                               0
                                                                                    \theta\Omega^{\circ}4
                                          Camembert Pierrot
                                                                               \theta\mathbf{0}^{\circ}\overline{1}5
                                          Camarvon Tigers
                                                                                    \mathbf{0}0
                                                                                        ^{\circ}\mathbf{0}Chai
                                   6
                                                                               \mathbf{1}^{\circ}0
                                                                                             \mathbf{0}\overline{7}Chang
                                                                               \mathbf{1}0
                                                                                         \mathbf{0}\mathbf{0}8
                                          Chartreuse verte
                                                                                              \mathbf{0}1
                                                                                    0
                                                                                        \overline{0}9
                                          Chef Anton's Cajun Seasoning
                                                                               0
                                                                                    \mathbf{1}0
                                                                                              0
```
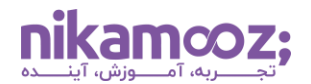

پیشنهاد می شود **مقاله PIVOT و UNPIVOT در Server SQL – [قسمت اول](https://nikamooz.com/pivot-unpivot-sql-server-part1/)** را نیز مطالع ه کنید تا درک بهتری از آن به دست آورید .

# **-۱۳ استفاده از دستور Select در Into Insert**

شما می توانید دستور Select را به صورتی ترکیبی با دستور Into Insert به کار ببرید. با این کار، براساس کوئری خاصی، دادهها به جدول مورد نظر درج میشوند. معمولاً به این عبارت، تحت عنوان INSERT INTO SELECT نیز اشاره می شود. برای درک بهتر، به مثالهای زیر توجه کنید .

**INSERT INTO** NewEmployees **SELECT** \* **FROM** Employees;

با اجرای کوئری فوق، تمام ستون های جدول Employees به جدول NewEmployees درج می شوند. این موضوع، در مواقعی مناسب است که بخواهید داده ها را از یک جدول به جدول دیگر کپی کنید .

در مثال زیر، تنها ستون های مشخصی به جدول SalesEmployes درج می شوند که شرط جلوی کلمه WHERE برای آنها صدق کند .

```
INSERT INTO SalesEmployees (EmployeeID, FirstName, LastName)
SELECT
EmployeeID, FirstName, LastName
FROM Employees
WHERE Department = 'Sales';
```
## **-۱۴ استفاده از دستور Select به همراه کالز Having**

در Server SQL می توان Having را به همراه دستور Select استفاده کرد تا بدین طریق، نتایج حاصل از کوئری را براساس مقادیر تجمیعی فیلتر کرد. توجه کنید که با به کارگیری Where، پیش از گروه بندی و تجمیع سطرها، فرآیند فیلترکردن سطرها انجام میشود؛ در حالی که با استفاده از Having، فرآیند فیلترینگِ نتایج پس از گروهبندی و تجمیع آنها اعمال خواهد شد. به منظور درک بهتر، به کوئری زیر توجه کنید :

```
SELECT
  CustomerID, SUM(Freight) as TotalFreight
FROM orders
GROUP BY CustomerID
HAVING SUM(Freight)>300;
```
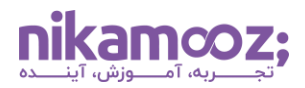

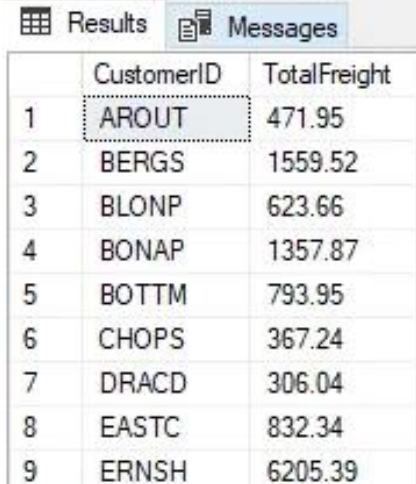

در مثال فوق، لیست مقادیر CustomerID ها به همراه «مجموعه مقدار هزینه حمل» بازگردانده می شوند؛ البته در صورتی که مجموعه هزینه حمل آن ها بزرگ تر از ۳۰۰ باشد .

نکته حائز اهمیت این است که Having با توابع تجمیعی به کار می رود و پس از اعمال By Group اعمال خواهد شد .

# **SQL Server در Index Optimizer Hint -۱۵**

شما می توانید با استفاده از Hint Optimizer خاصی که INDEX نام دارد، یک **[ایندکس](https://nikamooz.com/what-is-indexing/)** مشخص برای بهینه ساز کوئری پیشنهاد کنید . Hint INDEX به شما این امکان را می دهد که انتخاب پیش فرض بهینه ساز را برای یک کوئری مشخص، نادیده بگیرید. در مثال زیر، با به کارگیری ((CustomerID(INDEX(WITH به عنوان Hint، بهینه سازی متوجه خواهد شد که شما یک ایندکس خاص برای کوئری پیشنهاد کرده اید .

```
SELECT
   *
FROM Orders WITH(INDEX(CustomerID))
WHERE CustomerID = 123;
```
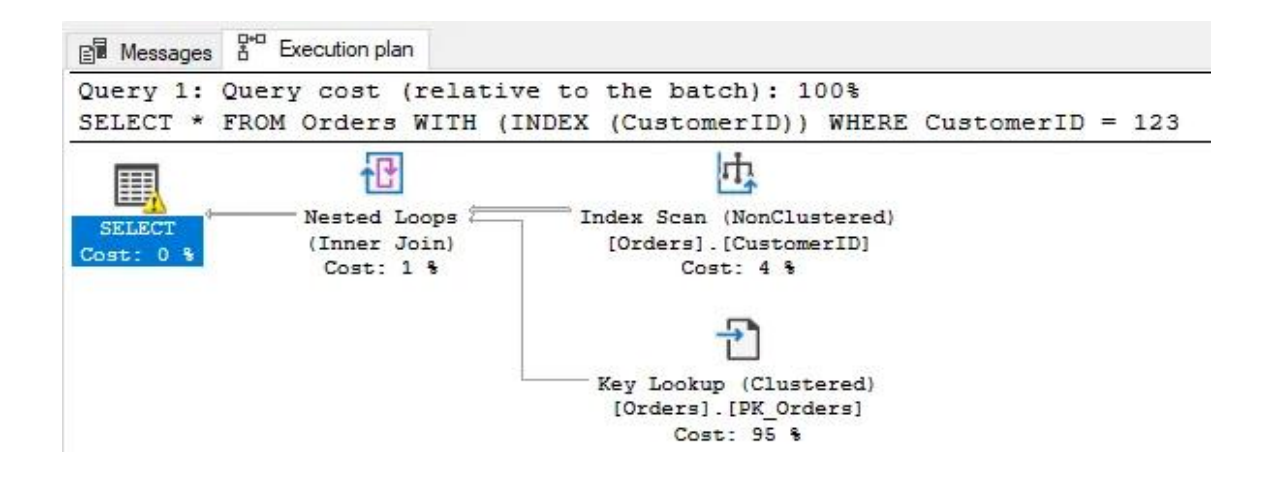

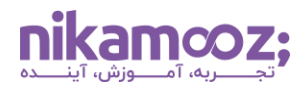

در این بخش، مهم ترین کاربردهای دستور Select در Server SQL مورد بررسی قرار گرفتند. با توجه به نقش کلیدی Select، بدیهی است که امکان استفاده از آن در **[انواع اسکریپت های](https://nikamooz.com/frequently-used-sql-scripts/) SQL Server** وجود دارد.

# **کالم آخر: دستور Select در Server SQL**

دستور Select در Server SQL به عنوان یکی از عبارات پایه و متداول کوئری نویسی شناخته شده است. به واسطه این دستور، می توانید اموری همچون استخراج داده ها، فیلترینگ داده ها، پیاده سازی جوین روی جداول، حذف مقادیر تکراری، استفاده از Subquery ها و سایر موارد را انجام داد. در این مطلب، پراهمیت ترین Case Use های دستور Select در Server SQL به همراه مثال های کاربردی شرح داده شدند و در مقاالت آتی، نحوه استفاده از سایر کوئری های SQL-T آموزش داده خواهند شد .